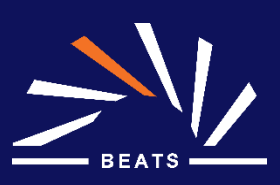

# **Workpackage 7**

Data Analysis and Management

# **Report on the required hardware and software for the tomography beamline**

D 7.1 August 2020

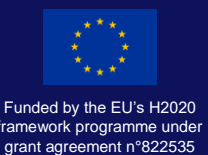

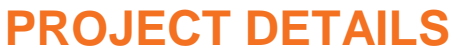

 $\overline{\phantom{a}}$ 

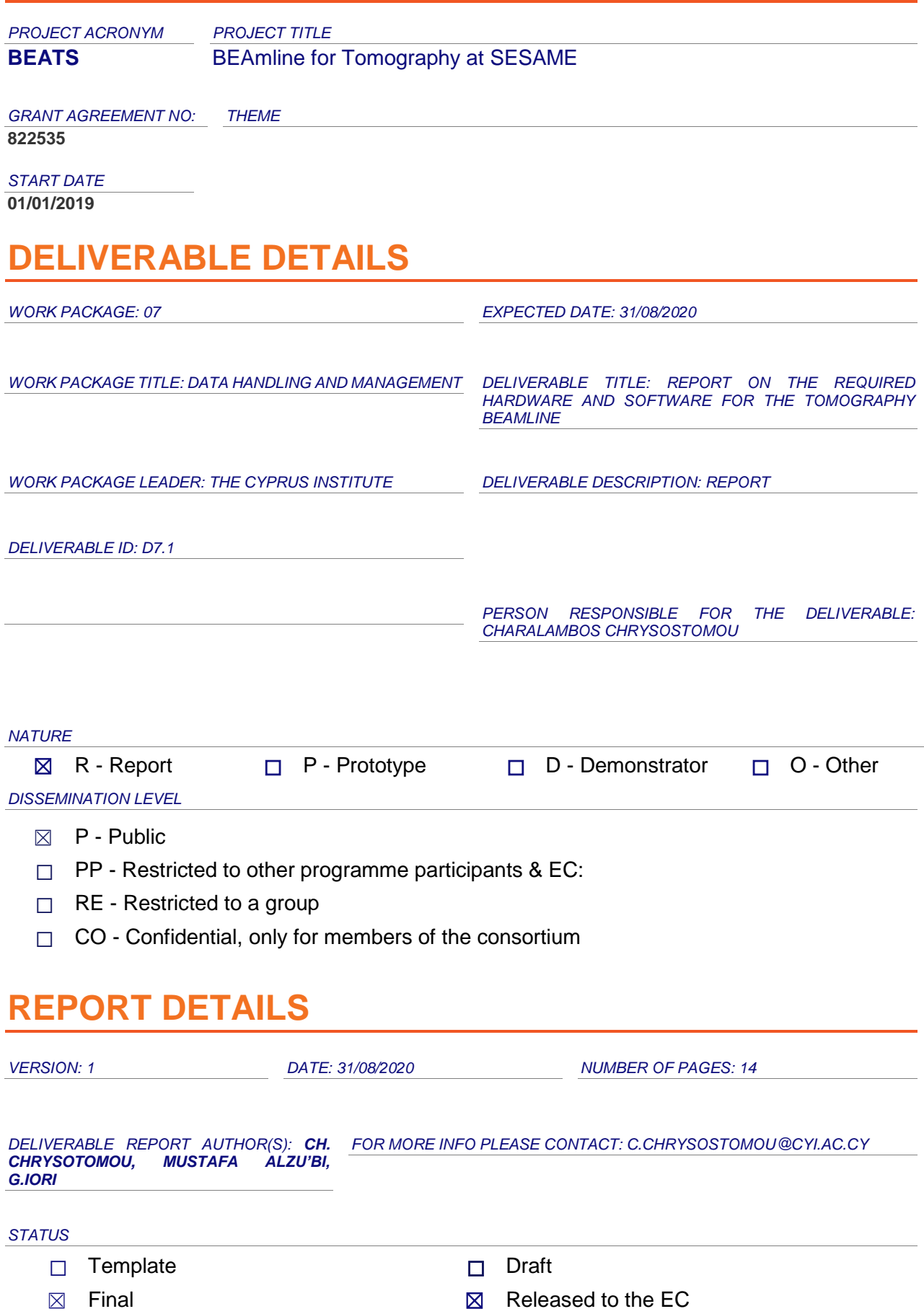

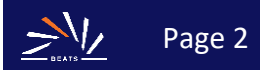

## **CONTENTS**

 $\overline{\phantom{a}}$ 

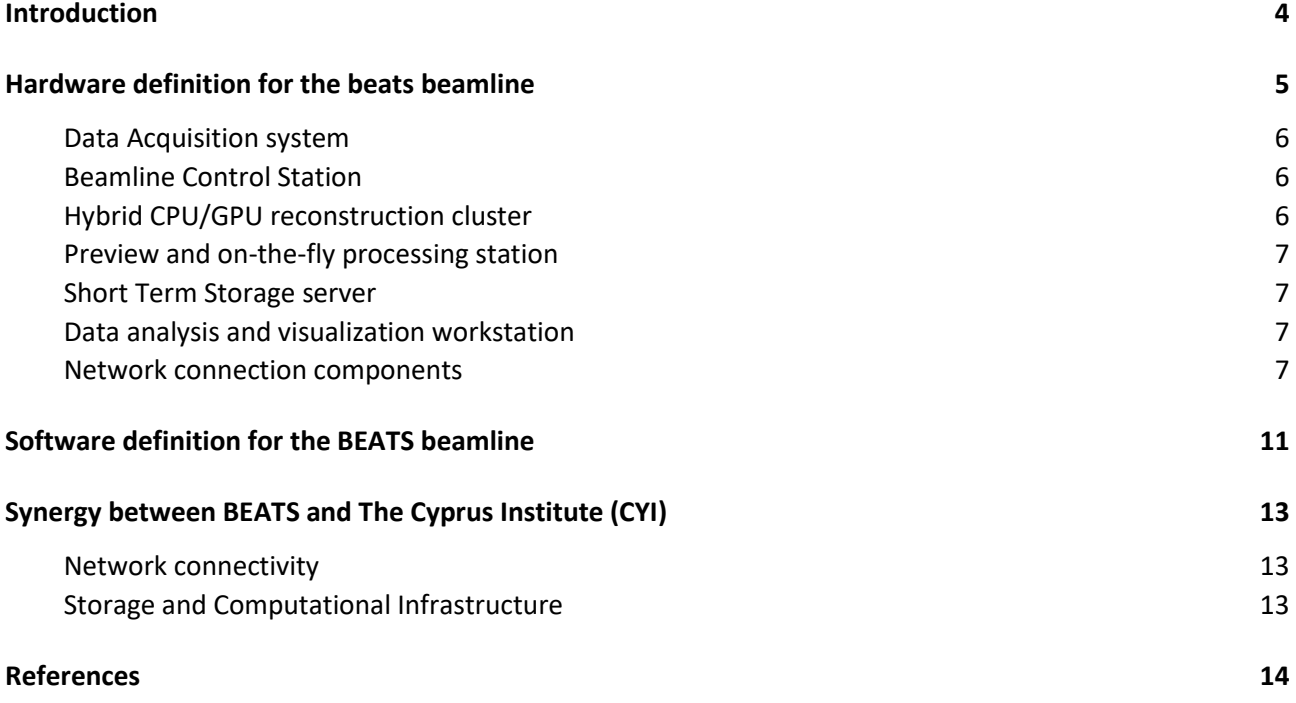

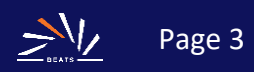

## <span id="page-3-0"></span>INTRODUCTION

Computed tomography beamlines are considered among the most massive data generation beamlines in synchrotron facilities, where one experiment can generate up to 2 Terabyte of raw and processed data. Accordingly, they require dedicated high-end computational and network resources. An efficient computed tomography data acquisition and processing pipeline produces, within minutes or hours, a large amount of raw data that must be stored by the facility and processed in order to deliver to users fully processed data sets (reconstructed 3D volumes) as soon as the experiment is completed.

The goal of Task 2 of the BEATS Work Package 7 (WP7) was to investigate and identify hardware and software requirements for BEATS. The proposal of hardware equipment and software tools detailed in the present deliverable follows guidelines and examples already established by tomography beamlines at other synchrotron facilities and was adapted to the particular needs of SESAME and of the BEATS scientific case. This report describes the computational infrastructure, hardware and software, needed to commission and operate BEATS. The design of a computing infrastructure for BEATS described in the following paragraphs is the result of consultations with partner laboratories and IT groups, in particular at the ESRF and PSI, that were conducted by the BEATS WP7 during the first 19 project months.

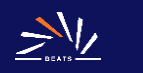

## <span id="page-4-0"></span>HARDWARE DEFINITION FOR THE BEATS BEAMLINE

The pipeline of the BEATS data acquisition, processing and storage infrastructure is illustrated in Figure 1. It is composed of hardware equipment that will be installed mainly in two locations: the BEATS control hutch and the SESAME server room. The main components of the pipeline are described in detail in the following sections together with the design principles and tentative hardware definition:

- Data Acquisition system
- Beamline Control Station
- Hybrid CPU/GPU reconstruction cluster
- Preview and on-the-fly processing station
- Short Term Storage server
- Data analysis and visualization workstation
- Network connection components

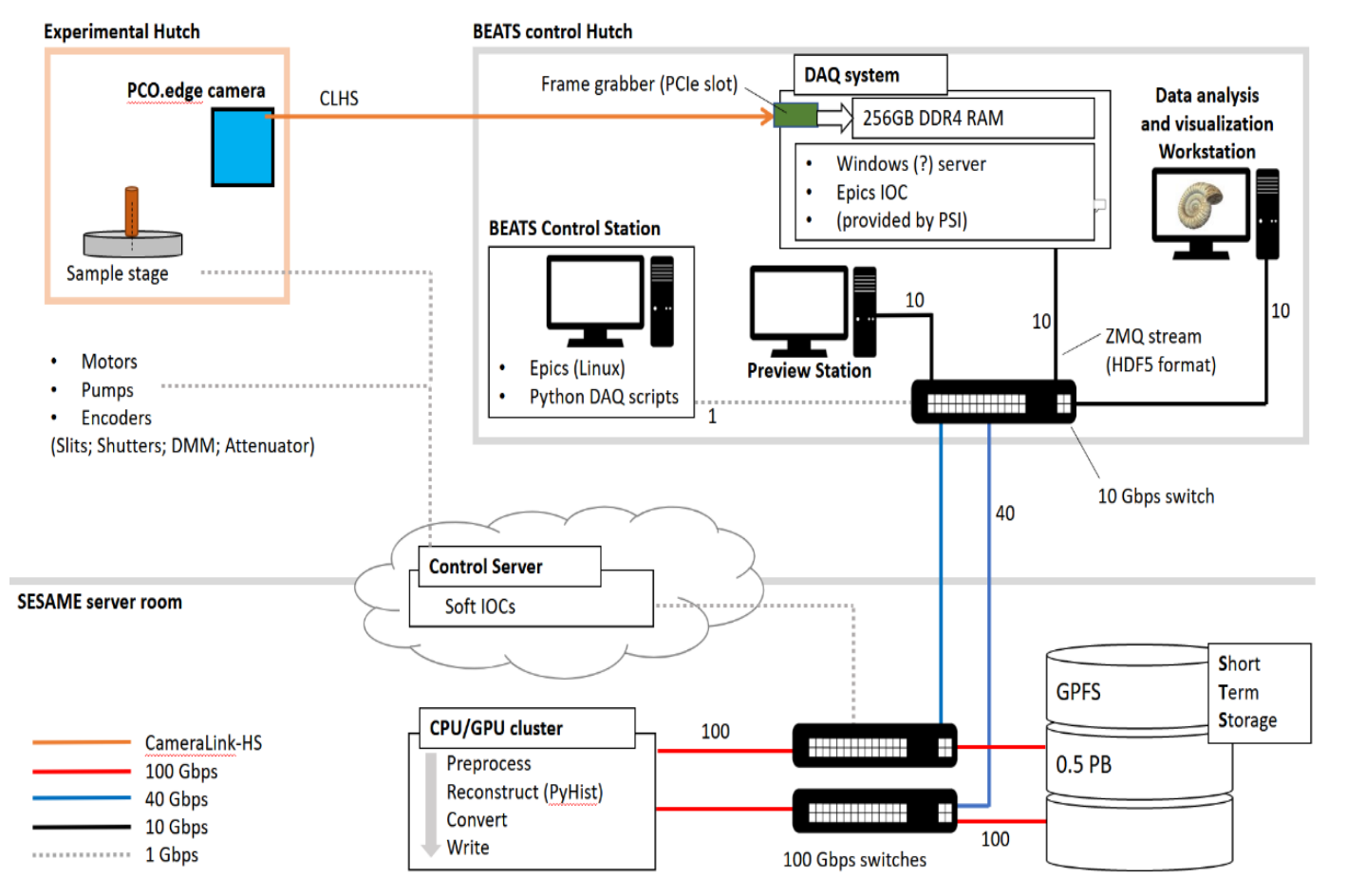

*Figure 1: Computing infrastructure for the BEATS data acquisition system*

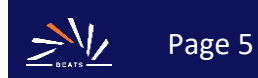

#### <span id="page-5-0"></span>Data Acquisition system

From the computational point-of-view, the process starts by collecting single frames (radiographic projections) from a high-speed sCMOS-sensor camera and transferring them to its designated destination in a Short Term Storage (STS) server. This process is realized by a backend Data Acquisition (DAQ) system located in the beamline control hutch. The DAQ system is integrated into EPICS, the Experimental Physics and Industrial Control System (Advanced Photon Source, Argonne National Laboratory, Argonne, IL 60439, USA) via a Windows or Linux server running an EPICS Input/Output Controller (IOC). EPICS is the standard used for control systems at SESAME. Raw data is transferred from the camera to the DAQ system via a Camera Link HS (CLHS) cable interface with a dedicated PCIe frame grabber. The DAQ system outputs a stream of data, which is written to the short-term storage in one single, HDF5-format, file using the ZeroMQ distributed messaging protocol (ZeroMQ, 2020). The file written to the STS contains RAW projections as well as experimental metadata compliant with the SESAME Experimental Data (SED) internal standard. The Area-Detector EPICS framework is the primary software for detector control which includes drivers, post processing plugins, data formats manipulation libraries and data visualization. PSI will provide a DAQ server for the PCO.Edge camera (PCO.Edge5.5) chosen for BEATS and integrated into EPICS. The integration of this system will be performed by the control and computing groups of SESAME. For this, consultations have already been undertaken and on-site training at PSI is foreseen. The final definition of a metadata template for the HDF5 files written to the STS will be developed during the upcoming project months in view of the latest developments at partner laboratories. The metadata will in general remain configurable by the user.

**As a tentative hardware definition, the DAQ system will be equipped with one CPU with 8 cores, 256 GB of RAM, 512 M.2 SSD, 2 TB HDD, and a dedicated 10 Gbps network card.**

#### <span id="page-5-1"></span>Beamline Control Station

Existing PSI (TOMCAT beamline) control software will be utilized and adapted for the BEATS control station. The data acquisition system as well as all the beamline equipment in the experimental and optics hutch and in the front end will be accessible from here. Hardware information and settings will be accessed and controlled through EPICS within a Linux environment. Python DAQ scripts will use PyEpics: the library for Epics Channel Access for Python developed by the GSECARS team at Argonne (PyEpics, 2020). Communication between the DAQ system and beamline control station will occur through EPICS channels.

**Beamline control station hardware definitions: Intel i7 9th gen., 16 GB RAM, 240 GB SATA, 1 TB HDD, Basic graphics card, 2 x 32" screen.**

### <span id="page-5-2"></span>Hybrid CPU/GPU reconstruction cluster

The pre-processing and reconstruction of the primary input raw data (projections) will be performed on a dedicated hybrid CPU/GPU cluster using high performance (i.e. parallelized, distributed) software. The cluster can additionally be used for in-house/remote data analysis, providing a basic and appropriate set of 3D data analysis tools.

**Hardware definitions: Technically, by comparing the technology available nowadays to eventual evolution within the next three years (i.e. once the beamline is in operation), we foresee the cluster to consist of 4 computing nodes, dual CPU sockets each, 18 actual cores for each CPU, 8 GB RAM for each core. On the other hand, for the computational GPUs power, two nodes will be equipped with 8 TFLOPS accelerator cards.** 

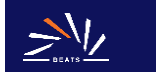

#### <span id="page-6-0"></span>Preview and on-the-fly processing station

Preview of tomographic reconstructions as well as on-the-fly visualization capabilities will be offered by a further system to be installed in the control hutch. This system will be equipped with a graphics card and one or two 32" screens and will be available for the launch of preview reconstructions on a subset of the whole data. Users can interact with tomographic reconstruction with different software packages both from the command line or through a Graphical User Interface to facilitate the operation for less experienced users. As an alternative to this dedicated system, preview functionalities can be implemented on the same reconstruction hybrid cluster and accessed through remote connection from the BEATS control station.

**Preview and on-the-fly processing station hardware definitions: Intel i7 9th gen., 128 GB RAM, 240 GB SATA, 4 TB HDD, 6 GB pro graphics, 2 x 32" screen.**

#### <span id="page-6-1"></span>Short Term Storage server

A high-end experimental data storage will be directly connected to the hybrid CPU/GPU cluster. This storage will be used as a centralized Short-Term Storage (STS) to keep the raw data for a duration in compliance with the SESAME data policy. The storage size and specifications for STS have been discussed during a meeting for WP7 at PSI. **As a result, the storage size was estimated to be 0.5 PB using the General Parallel File System (GPFS) file system standard.**

For the sake of storage space optimization, only raw data will be stored in the STS by default. The beamline user will have the possibility to take home the tomographic images in Tagged Image File Format (TIFF) with the desired resolution.

#### <span id="page-6-2"></span>Data analysis and visualization workstation

SESAME and CyI will provide tomography data analysis as a service across two different geographical locations, one at the SESAME premises (workstation situated in the beamline control hutch) and another at CyI. The analysis and postprocessing of microtomography datasets are computationally intense and rely on high-performance 3D visualization and analysis software. High-end data analysis workstations with big RAM, powerful CPUs and GPUs are needed. The main system will be installed in the control room of BEATS. A twin system of the same kind, also dedicated to the BEATS users, can be installed in the premises of the CyI. These workstations will be equipped with preinstalled 3D data analysis and visualization applications. According to the community needs, the BEATS workstation will be available for data visualization and analysis during user beamtime. At the same time and depending on the availability of resources, remote access to both systems can be granted for offline tomography data analysis from the user's home institute or in-house.

**Data analysis and visualization workstation hardware definitions: 16 cores, 512 GB RAM, 1 TB M.2 SSD, 10 TB HDD, 10 Gbps network card, 12 GB pro graphics card, USB 3 ports, 2 X 32" screens.**

#### <span id="page-6-3"></span>Network connection components

To connect all systems, sub-systems, components and modules, a dedicated network with diverged bandwidth is needed. Currently, the backbone network speed at SESAME is 10Gbps, which is not sufficient to carry out the BEATS data handling and activities. Therefore, a modified network architecture is proposed as shown in Figure 2. The DAQ and the data analysis workstation shall be connected with a 10Gbps switch. The 10Gbps switch will be directly connected to the data centre switches over a 40Gbps uplink interconnect. The data centre switches will be mainly used to interconnect the GPU/CPU and storage nodes at 100Gbps speed, beamline switch at 40Gbps speed and the rest of the SESAME network at 10Gbps speed. **A detailed description of the minimum requirement for the network connection components is provided in Table 3.**

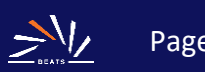

#### **D7.1 HW and SW for the BEATS beamline**

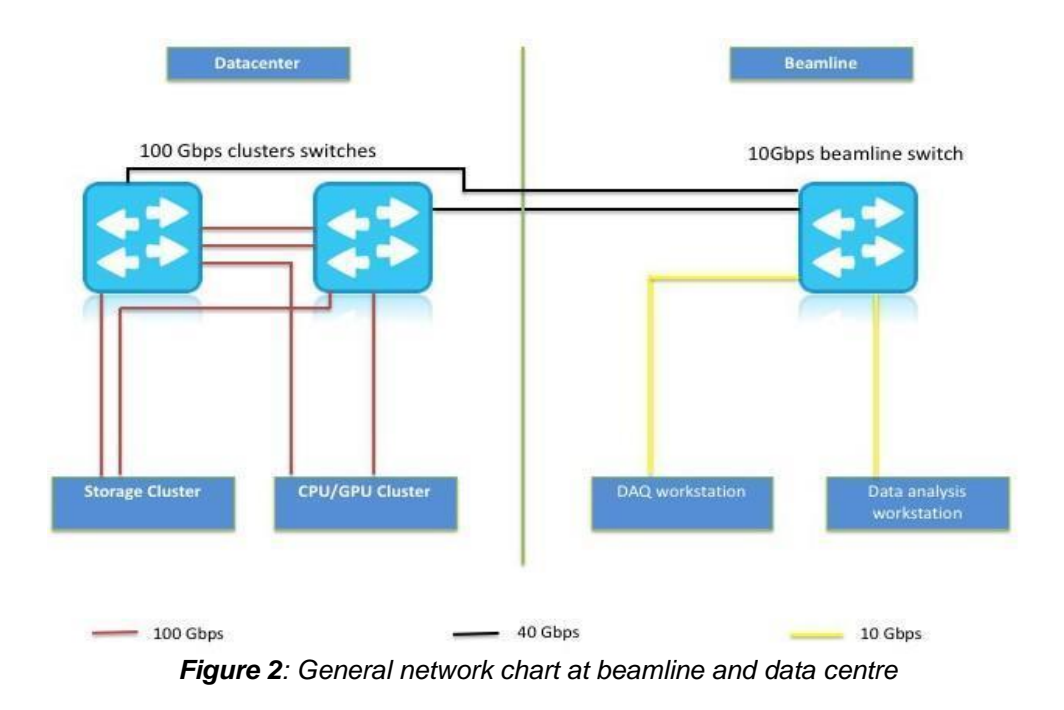

Table 2 shows a list of the basic hardware required for the BEATS computational infrastructure.

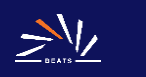

#### **Table 2:** List of minimum computational resources

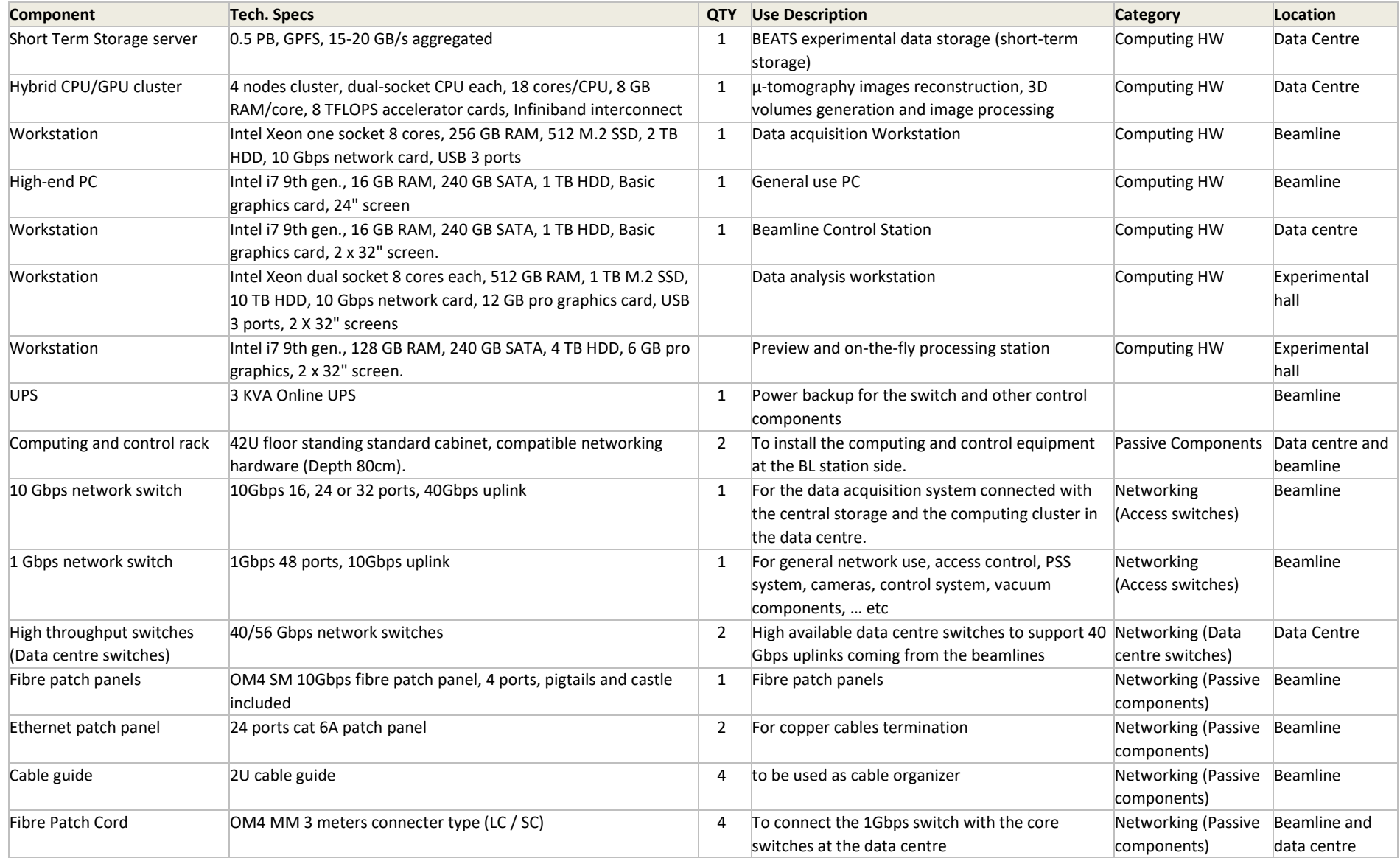

![](_page_8_Picture_4.jpeg)

#### **D7.1 HW and SW for the BEATS beamline**

![](_page_9_Picture_175.jpeg)

## <span id="page-10-0"></span>SOFTWARE DEFINITION FOR THE BEATS BEAMLINE

All BEATS workstations will be capable of running both Windows and Linux operating systems to satisfy the needs of the beamline. The short-term storage will be running on the well-established General Parallel File System (GPFS) file system. For the Hybrid CPU/GPU reconstruction cluster SLURM will be used for scheduling the reconstructions. PSI (TOMCAT beamline) control software will be utilized and adapted to the BEATS control station. Table 3 lists the proposed software for BEATS for tomographic reconstruction and 3D tomographic data analysis and visualization.

![](_page_10_Picture_3.jpeg)

#### **D7.1 HW and SW for the BEATS beamline**

**Table 3:** Preliminary tomographic reconstruction, 3D data processing and visualization software for BEATS.

![](_page_11_Picture_165.jpeg)

### <span id="page-12-0"></span>SYNERGY BETWEEN BEATS AND THE CYPRUS INSTITUTE (CYI)

#### <span id="page-12-1"></span>Network connectivity

The CyI currently has a 0.6 Gbps (gigabits per second) direct internet connection, with plans to be upgraded to 1.0 Gbps by the end of 2021. The CYI forms part of the CYNET (Cyprus Research and Academic Network), and this Cypriot NREN (National Research and Education Network) is in turn a national member of the pan-European GÉANT network. SESAME forms part of the JUNet (Jordanian Universities Research and Learning Network), and this Jordanian NREN is in turn a member of ASREN (Arab States Research and Education Network). Both networks, the GÉANT through CYNET and ASREN through JUNet, will be utilized to optimize the transfer of data between the Cyl and SESAME.

#### <span id="page-12-2"></span>Storage and Computational Infrastructure

The CyI currently operates the CY-TERA supercomputer with peak / sustained performance of around 600 TFlop/s, and 33 nodes are available (17 nodes with two Intel Xeon Gold 6248 each and 16 GPU nodes with two Intel Xeon Gold 6248 and 4 NVIDIA Tesla V100 SXM2 32 GB each). The memory on the compute nodes is 96GB and on the GPU nodes 192GB. The system also has a HDR100 Infiniband and 135TB of flash storage for temporary storage and more than 20PB for long term storage.

Two access modalities to the storage and computational infrastructure will be available within the BEATS project: preparatory and production access. Preparatory (on-demand) access will serve for the development and testing of codes required for the project, and will be granted to CyI and SESAME staff. Production access to the computational resources will be allocated to the users of SESAME for the implementation of their scientific projects and for the analysis of data collected at BEATS. Every six months, an estimation will be established for the expected users for computational resources and storage, and the available resources will be adjusted.

More information on the two access modes can be found at: [http://bit.do/cyi\\_access](https://ssl.linklings.net/applications/linksceem/?args=z0Cx0zfsGch_cpTrJUHtGsprcnt3Dyprcnt3DUITrAprcnt3DxGsprcnt3DyCH0IQ3THf40XfQbGsCHvztffArTHQP0Aprcnt3DxfGzb0sprcnt3Dyprcnt3DUI0HQP0Aprcnt3DxfTEGhcDRcTzYprcnt3D40QHHGdbUfTtUbb0XfQbGsCHvztffA9MN9rbprcnt3DxUtICprcnt3DHTzYprcnt3D40bprcnt3DQxGdbUfTzYprcnt3D40Iprcnt3Dxprcnt3DGdbUfTAprcnt3DxGsprcnt3DyCH0IQ3)

![](_page_12_Picture_8.jpeg)

# <span id="page-13-0"></span>**REFERENCES**

"The ZeroMQ Project." n.d. GitHub. Accessed June 27, 2020. [https://github.com/zeromq.](https://github.com/zeromq)

"PyEpics Overview — Epics Channel Access for Python." n.d. Accessed July 1, 2020. [https://cars9.uchicago.edu/software/python/pyepics3/overview.html.](https://cars9.uchicago.edu/software/python/pyepics3/overview.html)

![](_page_13_Picture_4.jpeg)